#### A Practical Guide to Automated Testing

May  $30^{th}$  2018

Andrew Jeffery andrewrj@au1.ibm.com

### **Assumptions**

- $\bullet$  C or C++
- Autotools-based project
- Icov
	- Ubuntu: `sudo apt install lcov`
- Use of Google Test and Google Mock libraries

## phosphor-led-sysfs

https://gerrit.openbmc-project.xyz/#/q/project:openbmc/phosphor-led-sysfs+topic:testing

## Automated testing...

- Is automated code review
	- Less work to do once the tests are in place
- Provides confidence code is working as expected
- Enforces expected behaviour in the face of change

#### But only for the execution paths that your tests touch!

## The first step

#### <https://gerrit.openbmc-project.xyz/#/c/10827/>

diff --git a/configure.ac b/configure.ac

index 6a08be339e16..211e4efe1b02 100644

--- a/configure.ac

+++ b/configure.ac

@@ -29,6 +29,8 @@ PKG\_CHECK\_MODULES([PHOSPHOR\_DBUS\_INTERFACES], [phosphor-dbus-interfaces],, [AC\_M AX PTHREAD([GTEST CPPFLAGS="-DGTEST HAS PTHREAD=1"],[GTEST CPPFLAGS="-DGTEST HAS PTHREAD=0"]) AC\_SUBST(GTEST\_CPPFLAGS)

#### **+AX\_CODE\_COVERAGE**

**+**

AC\_ARG\_VAR(BUSNAME, [The Dbus busname to own]) AS\_IF([test "x\$BUSNAME" == "x"], [BUSNAME="xyz.openbmc\_project.LED.Controller"]) AC\_DEFINE\_UNOUOTED([BUSNAME], ["\$BUSNAME"], [The Dbus busname to own])

## The first step

#### <https://gerrit.openbmc-project.xyz/#/c/10827/>

```
diff --git a/Makefile.am b/Makefile.am
index 3c42e07184d7..a5e625fc9160 100644
--- a/Makefile.am
+++ b/Makefile.am
@@9,3+9,10 @@phosphor ledcontroller LDFLAGS = $(SDBUSPLUS LIBS) \
                  $(PHOSPHOR_DBUS_INTERFACES_LIBS)
phosphor_ledcontroller_CFLAGS = $(SDBUSPLUS_CFLAGS) \
                  $(PHOSPHOR_DBUS_INTERFACES_CFLAGS)
+
```

```
+@CODE_COVERAGE_RULES@
+
+check_PROGRAMS =
+XFAIL_TESTS =
+
+TESTS = $(check_PROGRAMS)
```
#### The first result

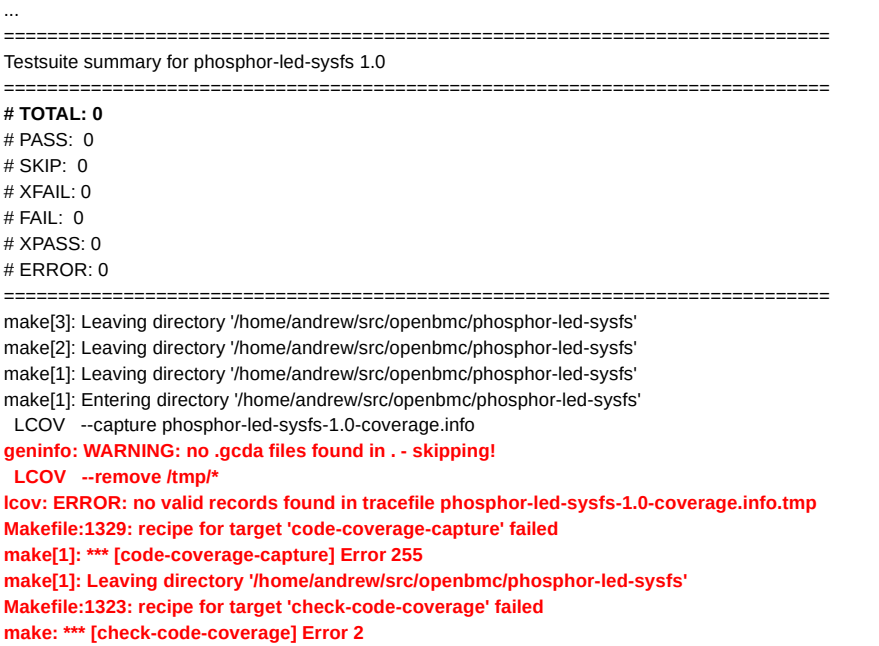

\$ ./configure **–enable-code-coverage** && make **check-code-coverage**

# phosphor-led-sysfs

\$ git ls-files | grep '\.[ch]pp' argument.cpp argument.hpp controller.cpp physical.cpp physical.hpp \$

# phosphor-led-sysfs

- **argument.[ch]pp**: Argument parsing
- **controller.cpp**: main(), orchestrates everything
- **physical.[ch]pp**: Testable business logic!
	- Converts DBus API to kernel LED sysfs ABI

# Testing physical.cpp

<https://gerrit.openbmc-project.xyz/#/c/10829/>

diff --git a/Makefile.am b/Makefile.am

index a5e625fc9160..429415b54688 100644

--- a/Makefile.am

+++ b/Makefile.am

 $@@$  -15,4 +15,6  $@@$  phosphor ledcontroller CFLAGS = \$(SDBUSPLUS CFLAGS) \ check\_PROGRAMS =  $XFAIL$  TESTS =

**+include test/Makefile.am.include**

**+**

TESTS = \$(check\_PROGRAMS)

# Testing physical.cpp

<https://gerrit.openbmc-project.xyz/#/c/10829/>

diff --git a/test/Makefile.am.include b/test/Makefile.am.include new file mode 100644 index 000000000000..32b97f79c6ef --- /dev/null +++ b/test/Makefile.am.include  $@@$  -0.0 +1.13  $@@$ +GTEST\_LIBS = -lgtest -lgtest\_main -lgmock +AM\_CPPFLAGS = **\$(CODE\_COVERAGE\_CPPFLAGS)** \$(PTHREAD\_CPPFLAGS) \$(SDBUSPLUS\_CPPFLAGS) \$(PHOSPHOR\_DBUS\_INTERFACES\_CPPFLAGS) +AM\_CFLAGS = **\$(CODE\_COVERAGE\_CFLAGS)** \$(PTHREAD\_CFLAGS) \$(SDBUSPLUS\_CFLAGS) \$(PHOSPHOR\_DBUS\_INTERFACES\_CFLAGS) +AM\_CXXFLAGS = **\$(CODE\_COVERAGE\_CXXFLAGS)** \$(PTHREAD\_CXXFLAGS) \$(SDBUSPLUS\_CXXFLAGS) \$(PHOSPHOR\_DBUS\_INTERFACES\_CXXFLAGS) +AM\_LDFLAGS = **\$(CODE\_COVERAGE\_LIBS)** \$(SDBUSPLUS\_LIBS) \$(PHOSPHOR\_DBUS\_INTERFACES\_LIBS) \$(GTEST\_LIBS) \$(PTHREAD\_CFLAGS) + +test\_physical\_SOURCES = physical.cpp **%reldir%/**physical.cpp +test\_physical\_CPPFLAGS = \$(AM\_CPPFLAGS) \$(GTEST\_CPPFLAGS)

+

**+check\_PROGRAMS += %reldir%/physical**

# Testing physical.[ch]pp

```
diff --git a/test/physical.cpp b/test/physical.cpp
new file mode 100644
index 000000000000..511bbfa4f70e
--- /dev/null
+++ b/test/physical.cpp
@@ -0,0 +1,36 @@
+#include <gtest/gtest.h>
+#include <sdbusplus/bus.hpp>
+
+#include "physical.hpp"
+
+constexpr auto LED_OBJ = "/foo/bar/led";
+constexpr auto LED_SYSFS = "/sys/class/leds/test";
+
+using Action = sdbusplus::xyz::openbmc_project::Led::server::Physical::Action;
+
+TEST(Physical, ctor)
+{
+ sdbusplus::bus::bus bus = sdbusplus::bus::new_default();
+ phosphor::led::Physical led(bus, LED_OBJ, LED_SYSFS);
+}
+
+TEST(Physical, off)
+{
+ sdbusplus::bus::bus bus = sdbusplus::bus::new_default();
   phosphor::led::Physical led(bus, LED_OBJ, LED_SYSFS);
+ led.state(Action::Off);
+}
+
+TEST(Physical, on)
+{
+ sdbusplus::bus::bus bus = sdbusplus::bus::new_default();
+ phosphor::led::Physical led(bus, LED_OBJ, LED_SYSFS);
+ led.state(Action::On);
+}
+
+TEST(Physical, blink)
+{
+ sdbusplus::bus::bus bus = sdbusplus::bus::new_default();
+ phosphor::led::Physical led(bus, LED_OBJ, LED_SYSFS);
+ led.state(Action::Blink);
```

```
+}
```
#### The second result

\$ ./configure –enable-code-coverage && make check-code-coverage ... ============================================================================ Testsuite summary for phosphor-led-sysfs 1.0 ============================================================================  $\#$  TOTAL: 1 **# PASS: 1**  $#$  SKIP: 0  $#$  XFAII: 0  $#$  FAIL: 0  $#$  XPASS: 0 # ERROR: 0 ============================================================================ make[3]: Leaving directory '/home/andrew/src/openbmc/phosphor-led-sysfs' make[2]: Leaving directory '/home/andrew/src/openbmc/phosphor-led-sysfs' make[1]: Leaving directory '/home/andrew/src/openbmc/phosphor-led-sysfs' make[1]: Entering directory '/home/andrew/src/openbmc/phosphor-led-sysfs' LCOV --capture phosphor-led-sysfs-1.0-coverage.info LCOV --remove /tmp/\*

GEN phosphor-led-sysfs-1.0-coverage

**file:///home/andrew/src/openbmc/phosphor-led-sysfs/phosphor-led-sysfs-1.0-coverage/index.html**

make[1]: Leaving directory '/home/andrew/src/openbmc/phosphor-led-sysfs'

#### The second result

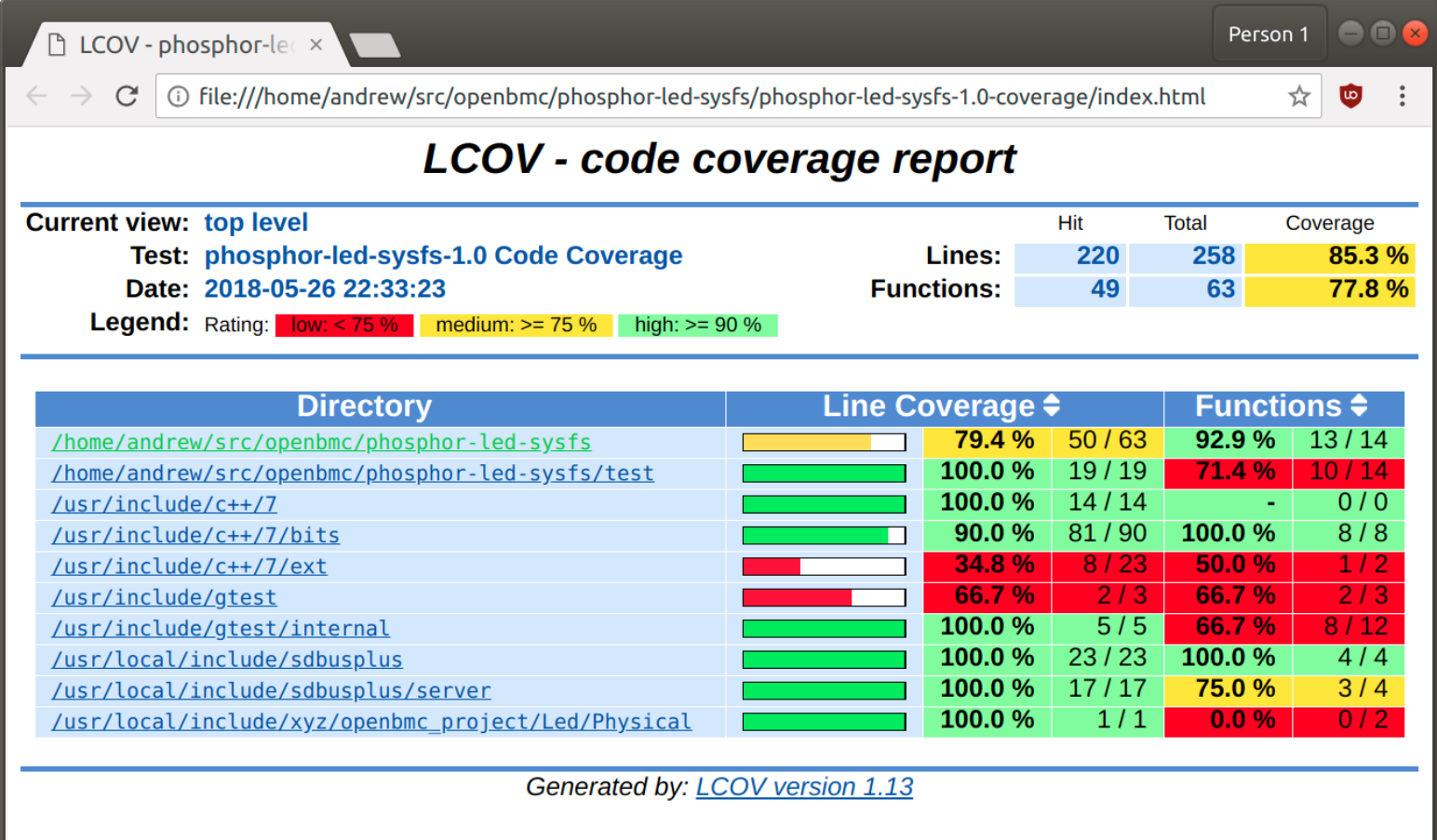

#### The second result

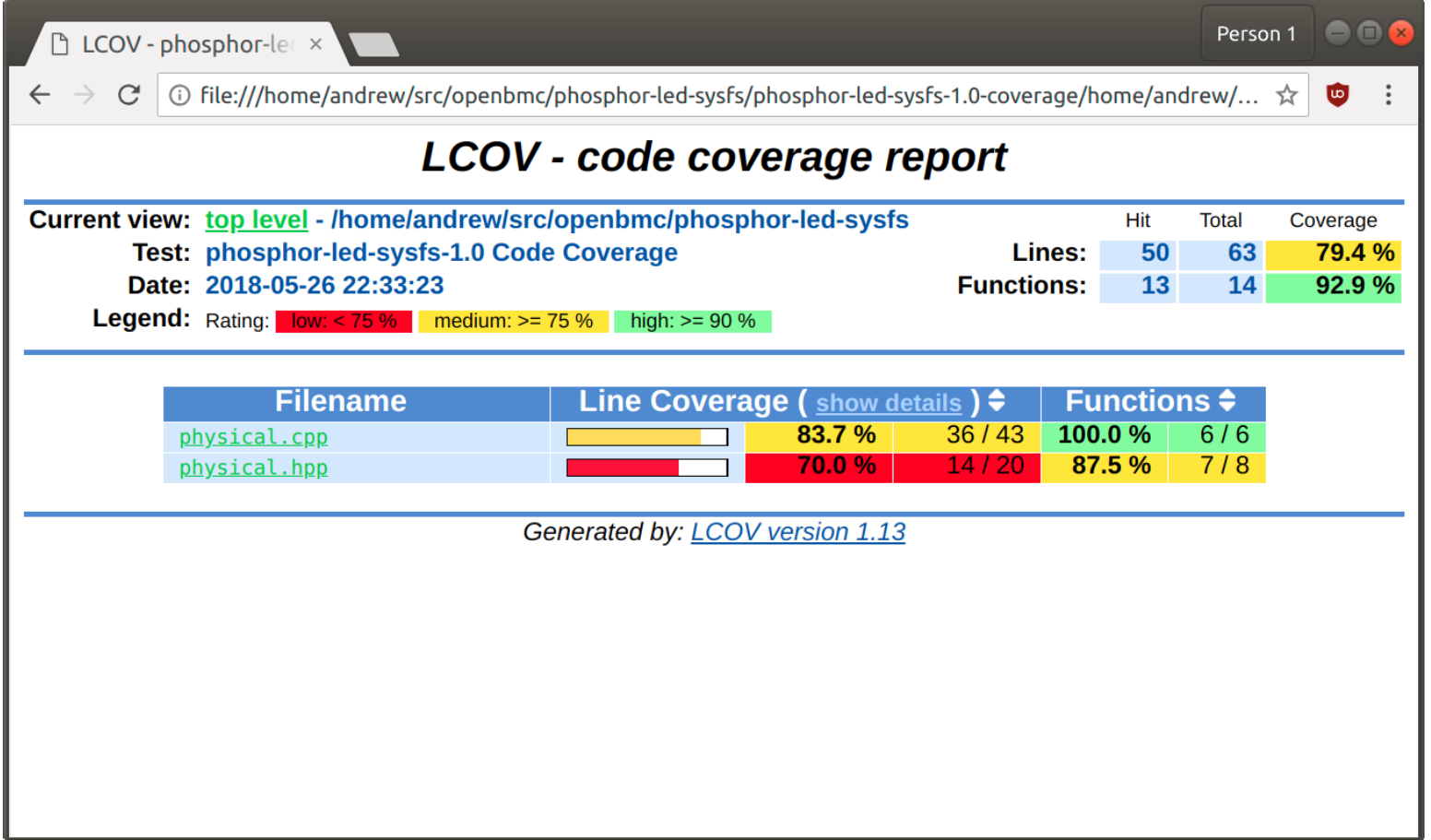

## What we missed: physical.hpp

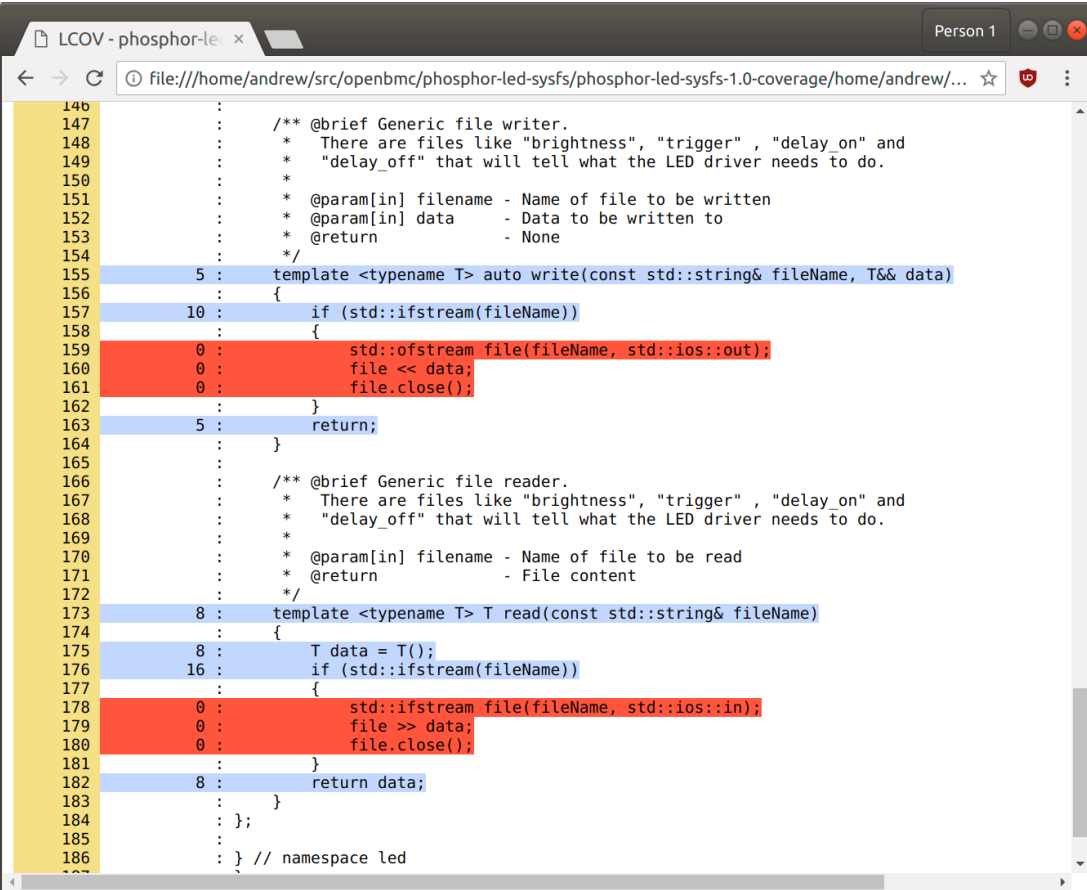

### What we missed: physical.cpp

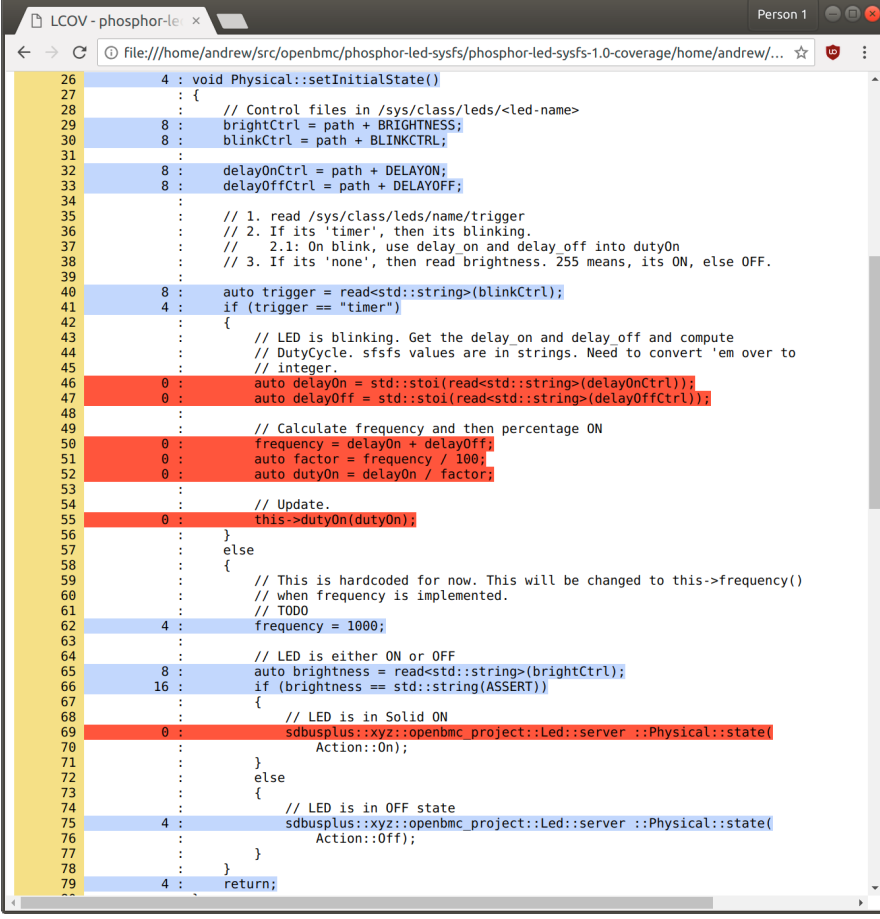

# The unhelpful design of Physical

1) read() and write() are non-virtual functions 2) read() is called by the constructor 3) read() and write() are template functions 4) There is a better choice of abstraction

# sysfs.[ch]pp

#### <https://gerrit.openbmc-project.xyz/#/c/10830/>

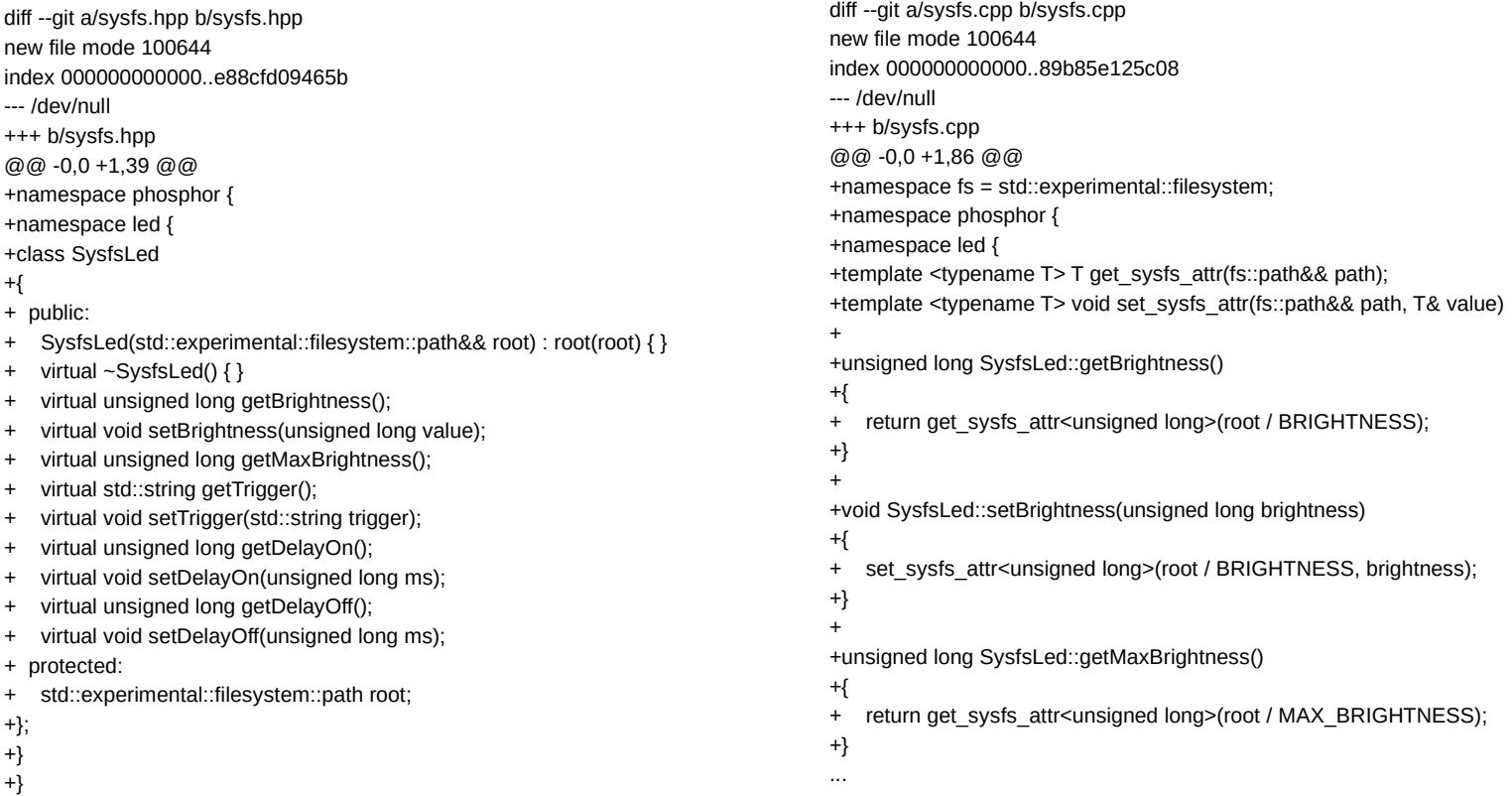

#### test/sysfs.cpp

#### <https://gerrit.openbmc-project.xyz/#/c/10830/>

+class FakeSysfsLed : public phosphor::led::SysfsLed +{ + public: + static FakeSysfsLed create()  $\overline{+}$ const char\* const tmplt = "/tmp/FakeSysfsLed.XXXXXX";  $char$  buffer[MAXPATHLEN] =  ${0}$ ; + strncpy(buffer, tmplt, strlen(tmplt)); + char\* dir = mkdtemp(buffer); if (!dir) throw std::system\_error(errno, std::system\_category()); + return FakeSysfsLed(fs::path(dir));  $+$ + ~ FakeSysfsLed() + { fs::remove\_all(root);  $+$ + + private: + FakeSysfsLed(fs::path&& path) : SysfsLed(std::move(path))  $+$ std::string attrs[4] = {BRIGHTNESS, TRIGGER, DELAY\_ON, DELAY\_OFF} for (auto attr : attrs) + {  $fs::path p = root / attr;$ std::ofstream f(p, std::ios::out); + f.exceptions(f.failbit); + } +  $fs::path p = root / MAX$  BRIGHTNESS; std::ofstream f(p, std::ios::out); f.exceptions(f.failbit); + f << MAX\_BRIGHTNESS\_VAL;  $+$ +};

+TEST(Sysfs, getBrightness) +{ + constexpr auto brightness = 127; + FakeSysfsLed fsl = FakeSysfsLed::create(); + fsl.setBrightness(brightness);  $ASSERT\_EQ(brightness, fs1.getBrightness());$ +} + +TEST(Sysfs, getMaxBrightness) +{ + FakeSysfsLed fsl = FakeSysfsLed::create(); + + ASSERT\_EQ(MAX\_BRIGHTNESS\_VAL, fsl.getMaxBrightness()); +} + +TEST(Sysfs, getTrigger) +{ + constexpr auto trigger = "none"; + FakeSysfsLed fsl = FakeSysfsLed::create(); + fsl.setTrigger(trigger); ASSERT\_EQ(trigger, fsl.getTrigger()); +} + +TEST(Sysfs, getDelayOn) +{ + constexpr auto delayOn = 250; + FakeSysfsLed fsl = FakeSysfsLed::create(); + + fsl.setDelayOn(delayOn); + ASSERT\_EQ(delayOn, fsl.getDelayOn()); +} + +TEST(Sysfs, getDelayOff) +{ + constexpr auto delayOff = 750; + FakeSysfsLed fsl = FakeSysfsLed::create(); + + fsl.setDelayOff(delayOff); + ASSERT\_EQ(delayOff, fsl.getDelayOff()) +}

## The third result

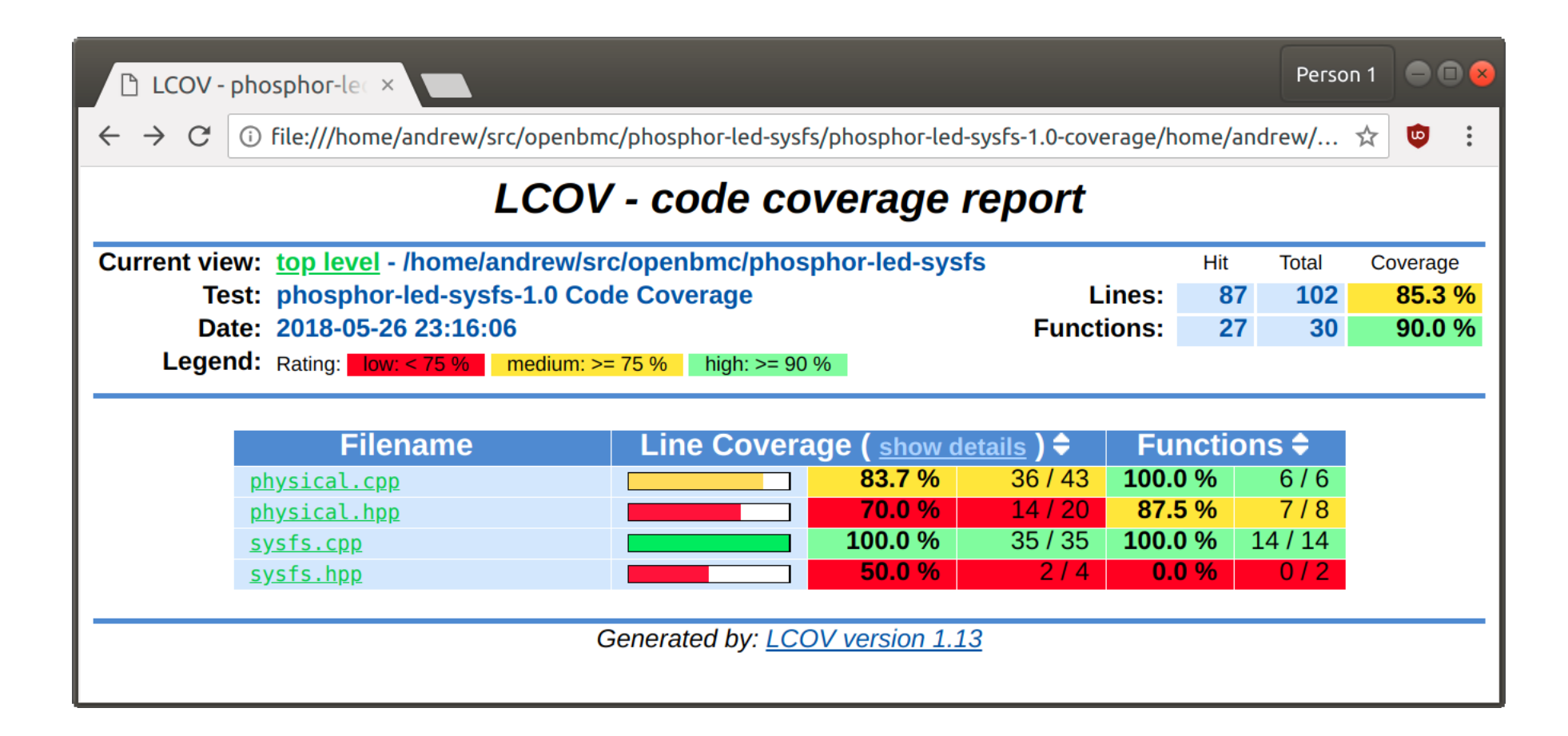

# Integrate SysfsLed into Physical

#### <https://gerrit.openbmc-project.xyz/#/c/10831/>

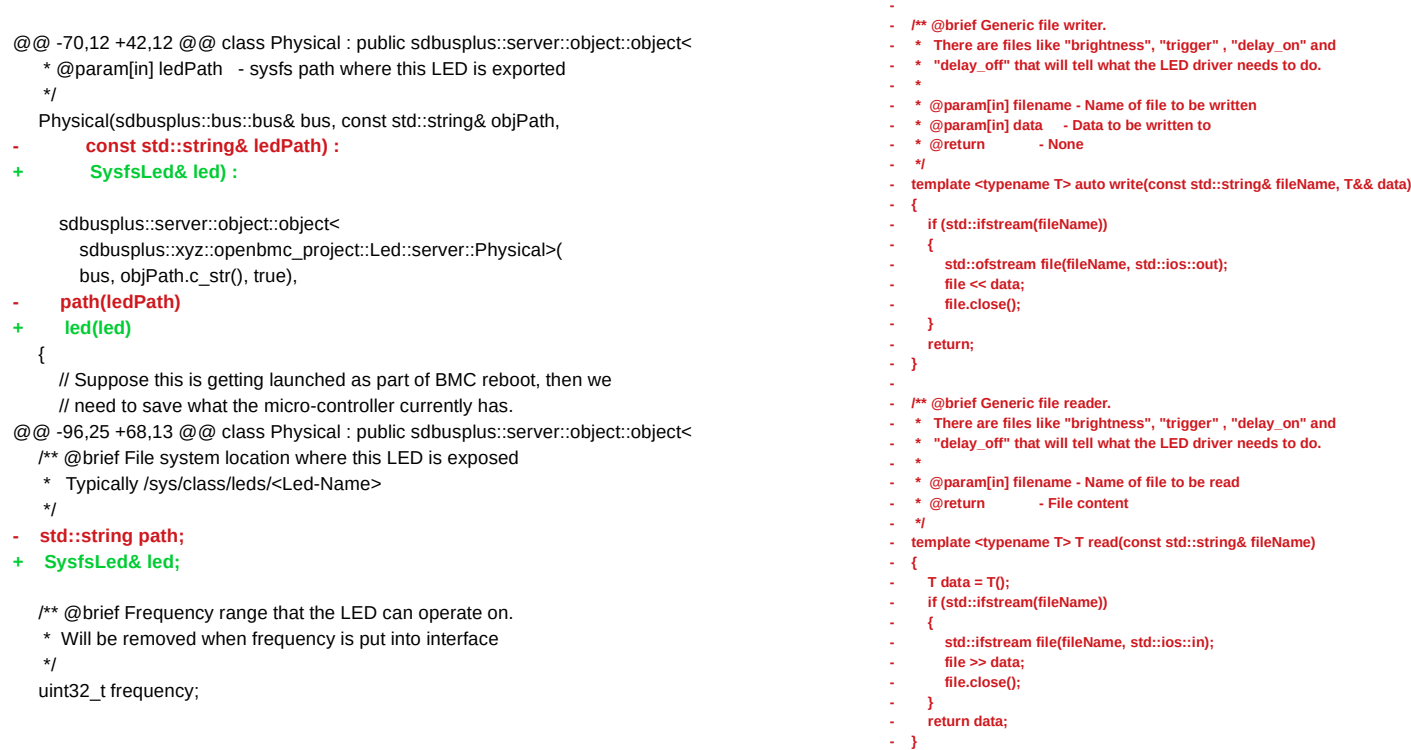

### The fourth result

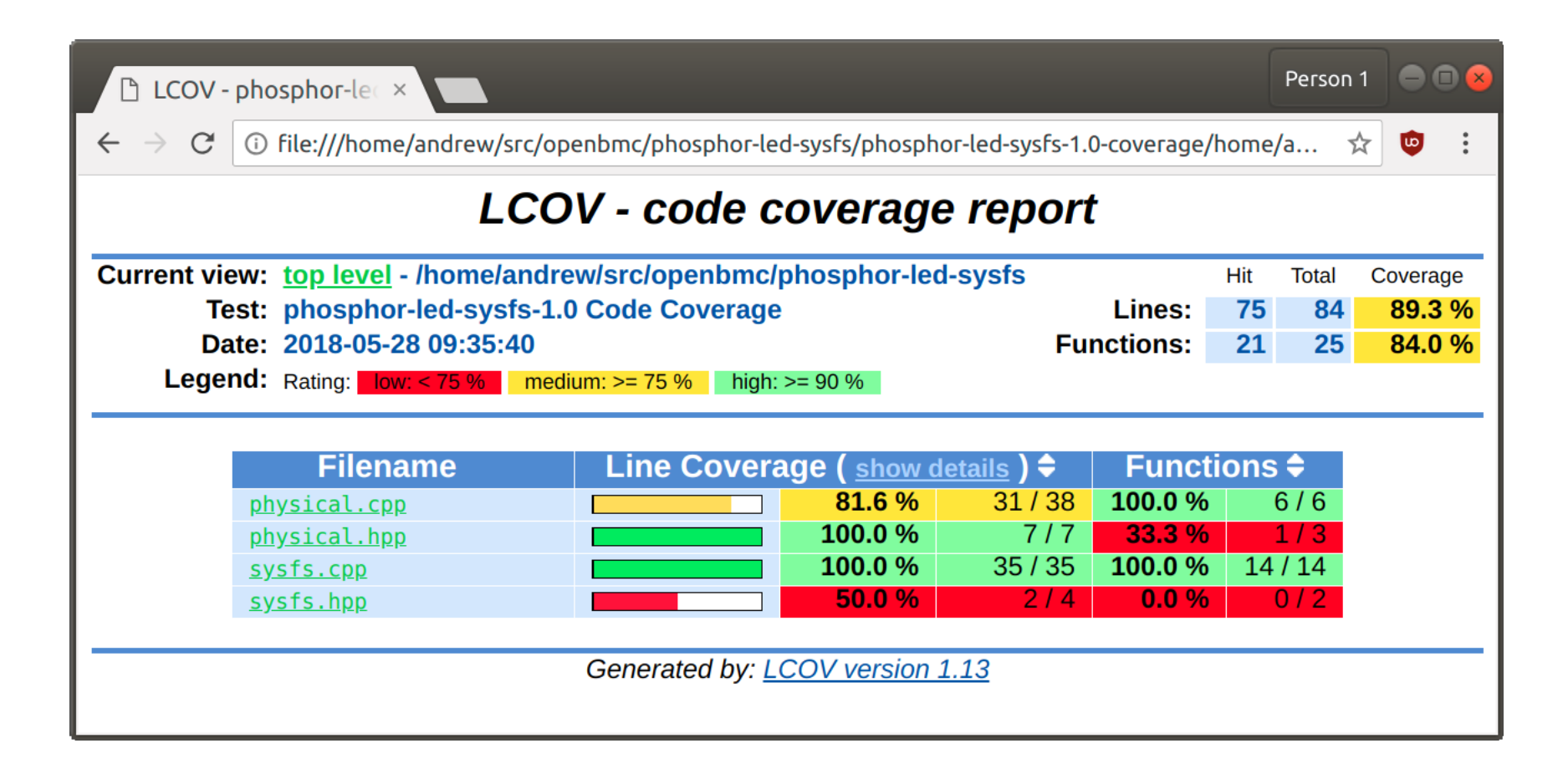

# Mocking SysfsLed

#### <https://gerrit.openbmc-project.xyz/#/c/10832/>

diff --git a/test/physical.cpp b/test/physical.cpp index fd1157e9a115.eab8ac9b03dc 100644 --- a/test/physical.cpp

```
+++ b/test/physical.cpp
```
@@ -1,25 +1,87 @@

#include <gtest/gtest.h>

#### **+#include <gmock/gmock.h>**

...

+class MockLed : public phosphor::led::SysfsLed

```
+{
```

```
+ public:
```
+ /\* Use a no-args ctor here to avoid headaches with {Nice,Strict}Mock \*/

```
MockLed(): SysfsLed(...) { }
```

```
+ virtual ~MockLed() { ... }
```
+

**+ MOCK\_METHOD0(getBrightness, unsigned long());**

- **+ MOCK\_METHOD1(setBrightness, void(unsigned long value));**
- **+ MOCK\_METHOD0(getMaxBrightness, unsigned long());**
- **+ MOCK\_METHOD0(getTrigger, std::string());**
- **+ MOCK\_METHOD1(setTrigger, void(std::string trigger));**
- **+ MOCK\_METHOD0(getDelayOn, unsigned long());**
- **+ MOCK\_METHOD1(setDelayOn, void(unsigned long ms));**
- **+ MOCK\_METHOD0(getDelayOff, unsigned long());**
- **+ MOCK\_METHOD1(setDelayOff, void(unsigned long ms));**

```
+};
```
+using ::testing::NiceMock; +using ::testing::Return;

+ TEST(Physical, ctor)

sdbusplus::bus::bus bus = sdbusplus::bus::new\_default(); **- phosphor::led::SysfsLed led = phosphor::led::SysfsLed(fs::path(LED\_SYSFS)); + /\* NiceMock ignores calls to methods with no expectations defined \*/**

- **+ NiceMock<MockLed> led;**
- **+ ON\_CALL(led, getTrigger()).WillByDefault(Return("none"));**

phosphor::led::Physical phy(bus, LED\_OBJ, led);

}

{

```
TEST(Physical, off)
```
sdbusplus::bus::bus bus = sdbusplus::bus::new\_default(); **- phosphor::led::SysfsLed led = phosphor::led::SysfsLed(fs::path(LED\_SYSFS));**

- **+ NiceMock<MockLed> led;**
- **+ ON\_CALL(led, getTrigger()).WillByDefault(Return("none"));** phosphor::led::Physical phy(bus, LED\_OBJ, led); phy.state(Action::Off);

} @@ -27,7 +89,8 @@ TEST(Physical, off) TEST(Physical, on)

sdbusplus::bus::bus bus = sdbusplus::bus::new\_default();

- **phosphor::led::SysfsLed led = phosphor::led::SysfsLed(fs::path(LED\_SYSFS));**
- **+ NiceMock<MockLed> led;**
- **+ ON\_CALL(led, getTrigger()).WillByDefault(Return("none"));** phosphor::led::Physical phy(bus, LED\_OBJ, led); phy.state(Action::On);

} @@ -35,7 +98,9 @@ TEST(Physical, on) TEST(Physical, blink)

sdbusplus::bus::bus bus = sdbusplus::bus::new\_default();

- **phosphor::led::SysfsLed led = phosphor::led::SysfsLed(fs::path(LED\_SYSFS));**
- **+ NiceMock<MockLed> led;**
- **+ ON\_CALL(led, getTrigger()).WillByDefault(Return("none"));**
- **+ ON\_CALL(led, getDelayOn()).WillByDefault(Return(500));** phosphor::led::Physical phy(bus, LED\_OBJ, led); phy.state(Action::Blink);

}

## The fifth result

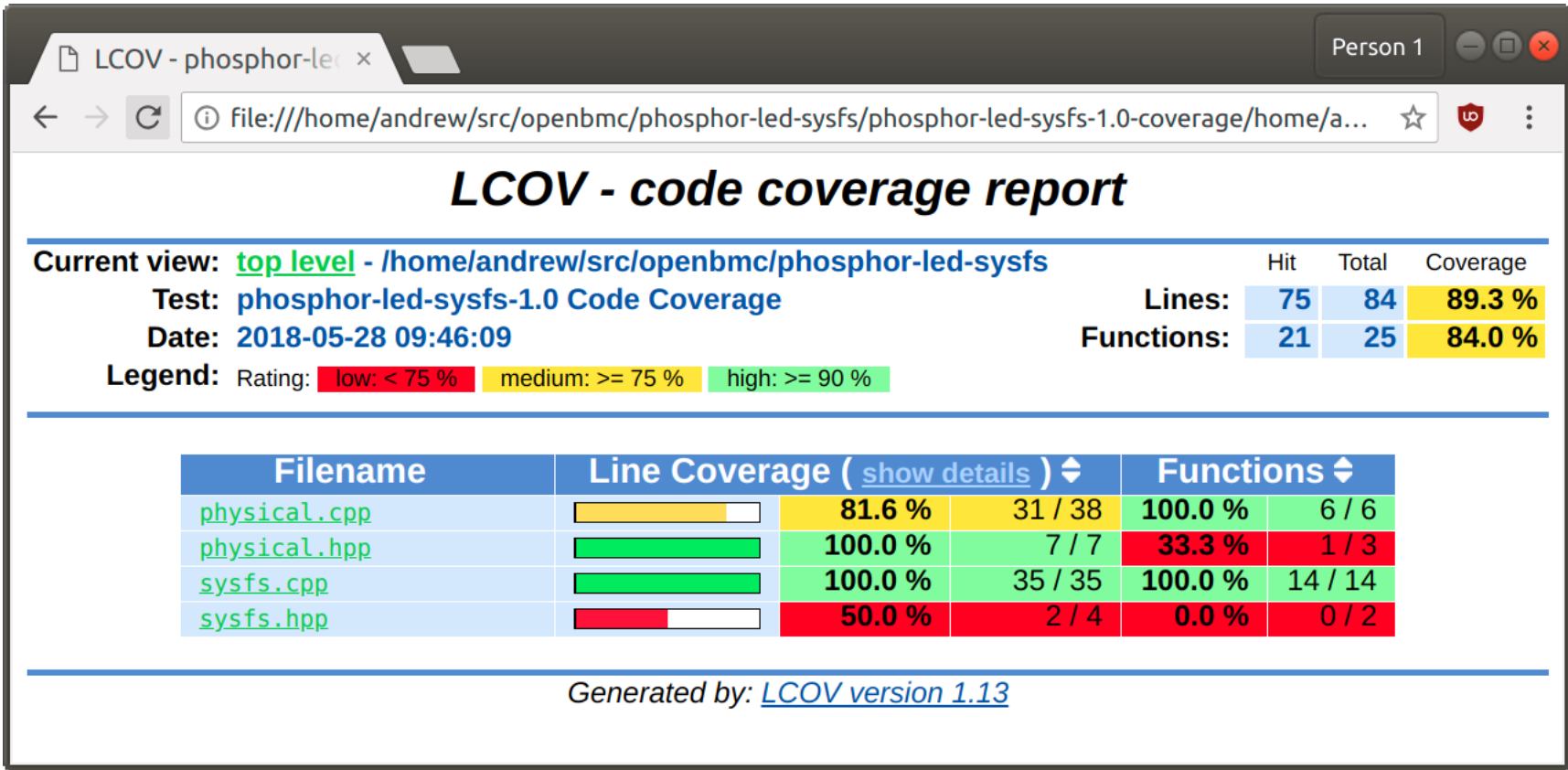

# The un-hit paths in Physical.cpp

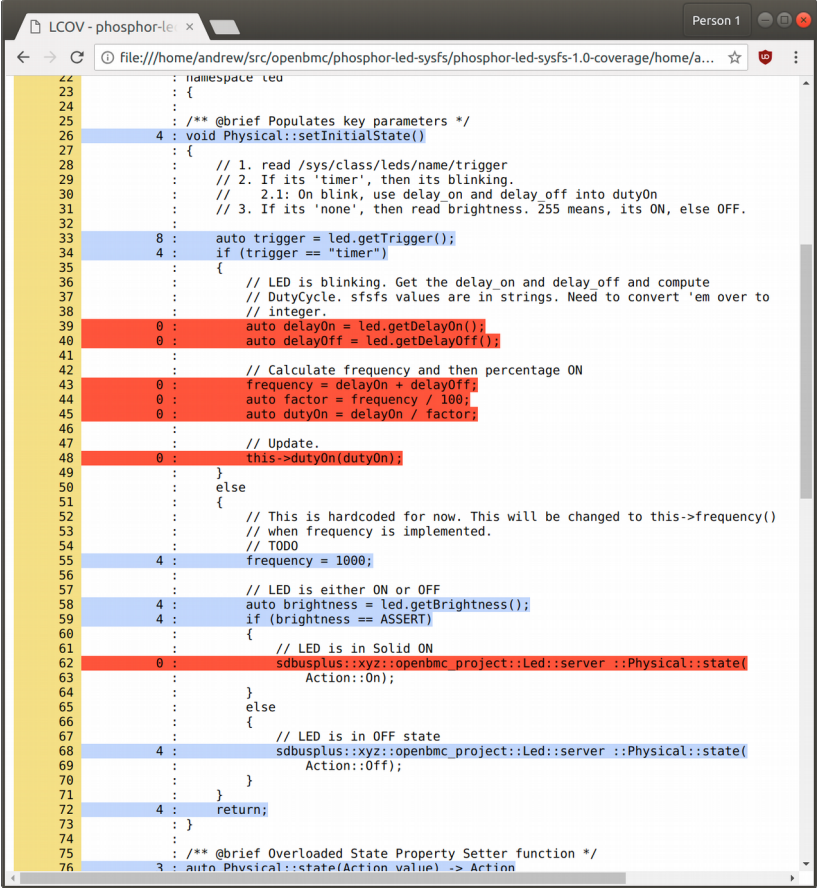

# Hitting 'trigger == "timer"'

<https://gerrit.openbmc-project.xyz/#/c/10833/>

diff --git a/test/physical.cpp b/test/physical.cpp index eab8ac9b03dc..a853dcd748aa 100644 --- a/test/physical.cpp +++ b/test/physical.cpp @@ -68,7 +68,7 @@ using ::testing::NiceMock; using ::testing::Return; using ::testing::Throw;

#### **-TEST(Physical, ctor)**

#### **+TEST(Physical, ctor\_none\_trigger)**

{

sdbusplus::bus::bus bus = sdbusplus::bus::new\_default(); /\* NiceMock ignores calls to methods with no expectations defined \*/ @@ -77,6 +77,16 @@ TEST(Physical, ctor) phosphor::led::Physical phy(bus, LED\_OBJ, led);

}

**+TEST(Physical, ctor\_timer\_trigger)**

**+{**

- **+ sdbusplus::bus::bus bus = sdbusplus::bus::new\_default();**
- **+ NiceMock<MockLed> led;**
- **+ EXPECT\_CALL(led, getTrigger()).WillOnce(Return("timer"));**
- **+ EXPECT\_CALL(led, getDelayOn()).WillOnce(Return(500));**
- **+ EXPECT\_CALL(led, getDelayOff()).WillOnce(Return(500));**
- **+ phosphor::led::Physical phy(bus, LED\_OBJ, led);**
- **+} +**

## The sixth result

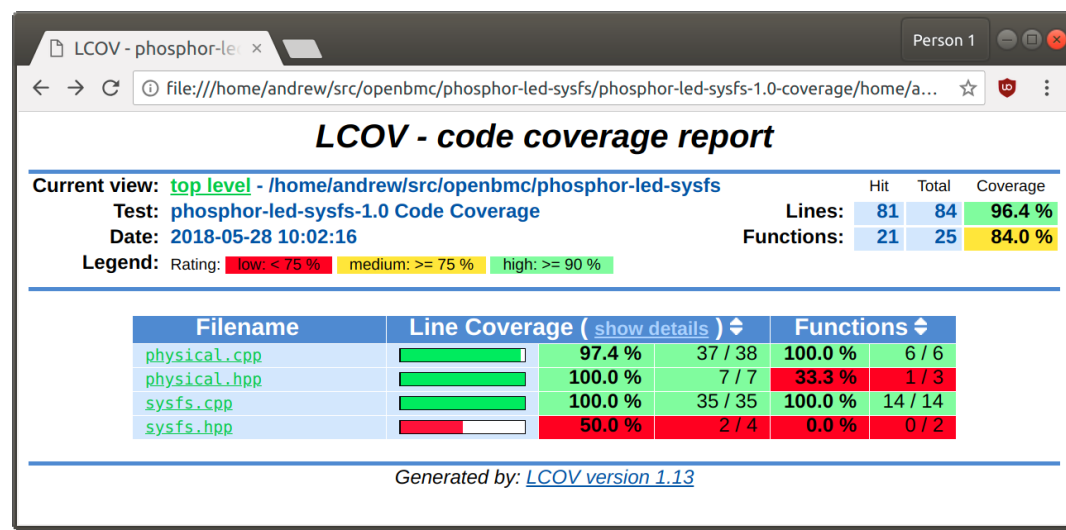

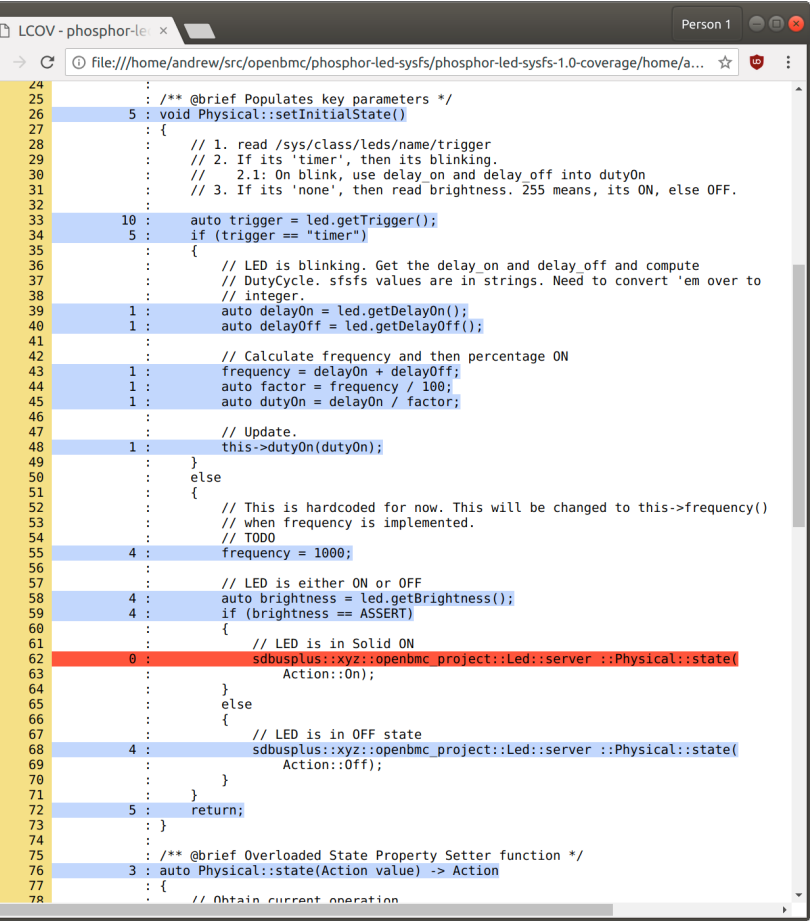

# Hitting 'brightness == ASSERT'

#### <https://gerrit.openbmc-project.xyz/#/c/10834/>

```
diff --git a/test/physical.cpp b/test/physical.cpp
index a853dcd748aa..9bb8424bee8f 100644
--- a/test/physical.cpp
+++ b/test/physical.cpp
@@ -114,3 +114,13 @@ TEST(Physical, blink)
   phosphor::led::Physical phy(bus, LED_OBJ, led);
   phy.state(Action::Blink);
 }
+
+TEST(Physical, ctor_none_trigger_asserted_brightness)
+{
+ sdbusplus::bus::bus bus = sdbusplus::bus::new_default();
   + NiceMock<MockLed> led;
+ EXPECT_CALL(led, getTrigger()).WillRepeatedly(Return("none"));
   + constexpr auto val = phosphor::led::ASSERT;
+ EXPECT_CALL(led, getBrightness()).WillRepeatedly(Return(val));
+ phosphor::led::Physical phy(bus, LED_OBJ, led);
+}
```
#### The seventh result

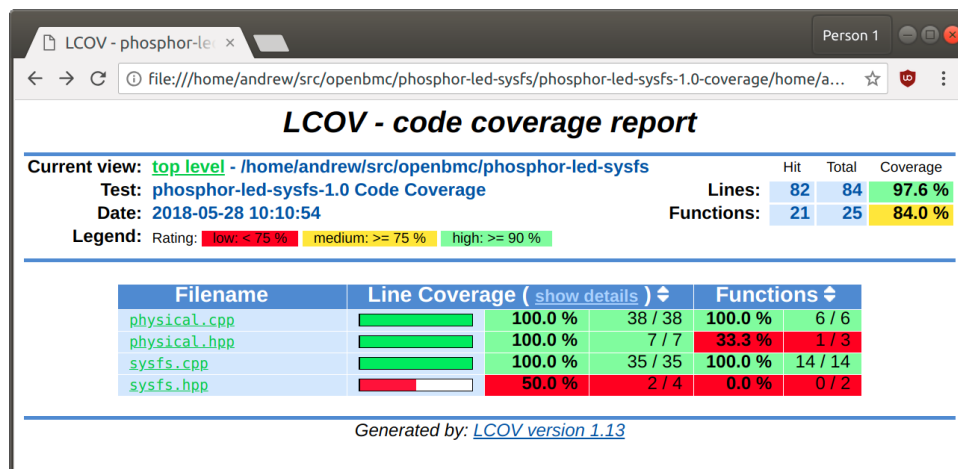

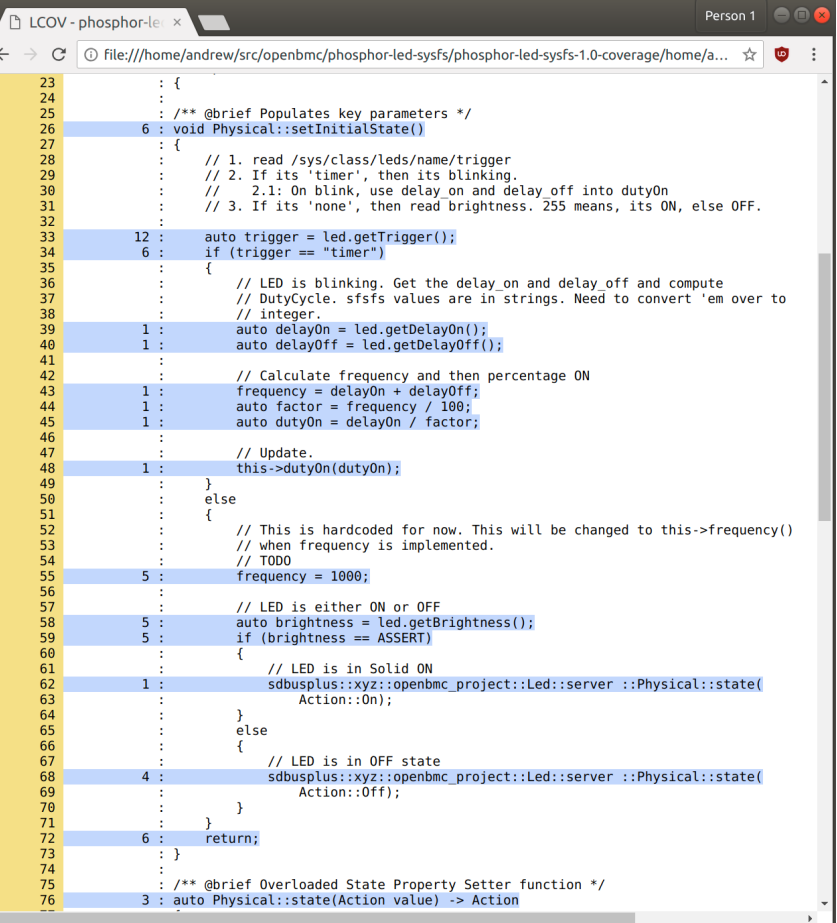

# Enforce behaviour with Sensing

#### <https://gerrit.openbmc-project.xyz/#/c/10836/>

```
diff --git a/test/physical.cpp b/test/physical.cpp
index fade5c8c3bd9..bbb51438c722 100644
--- a/test/physical.cpp
+++ b/test/physical.cpp
@@ -110,7 +110,10 @@ TEST(Physical, blink)
 {
   sdbusplus::bus::bus bus = sdbusplus::bus::new_default();
    NiceMock<MockLed> led;
- ON_CALL(led, getTrigger()).WillByDefault(Return("none"));
+ EXPECT_CALL(led, getTrigger()).WillOnce(Return("none"));
+ EXPECT_CALL(led, setTrigger("timer"));
+ EXPECT_CALL(led, setDelayOn(500));
+ EXPECT_CALL(led, setDelayOff(500));
    phosphor::led::Physical phy(bus, LED_OBJ, led);
    phy.state(Action::Blink);
```
}

# Branch Coverage

make **CODE\_COVERAGE\_BRANCH\_COVERAGE=1** check-code-coverage

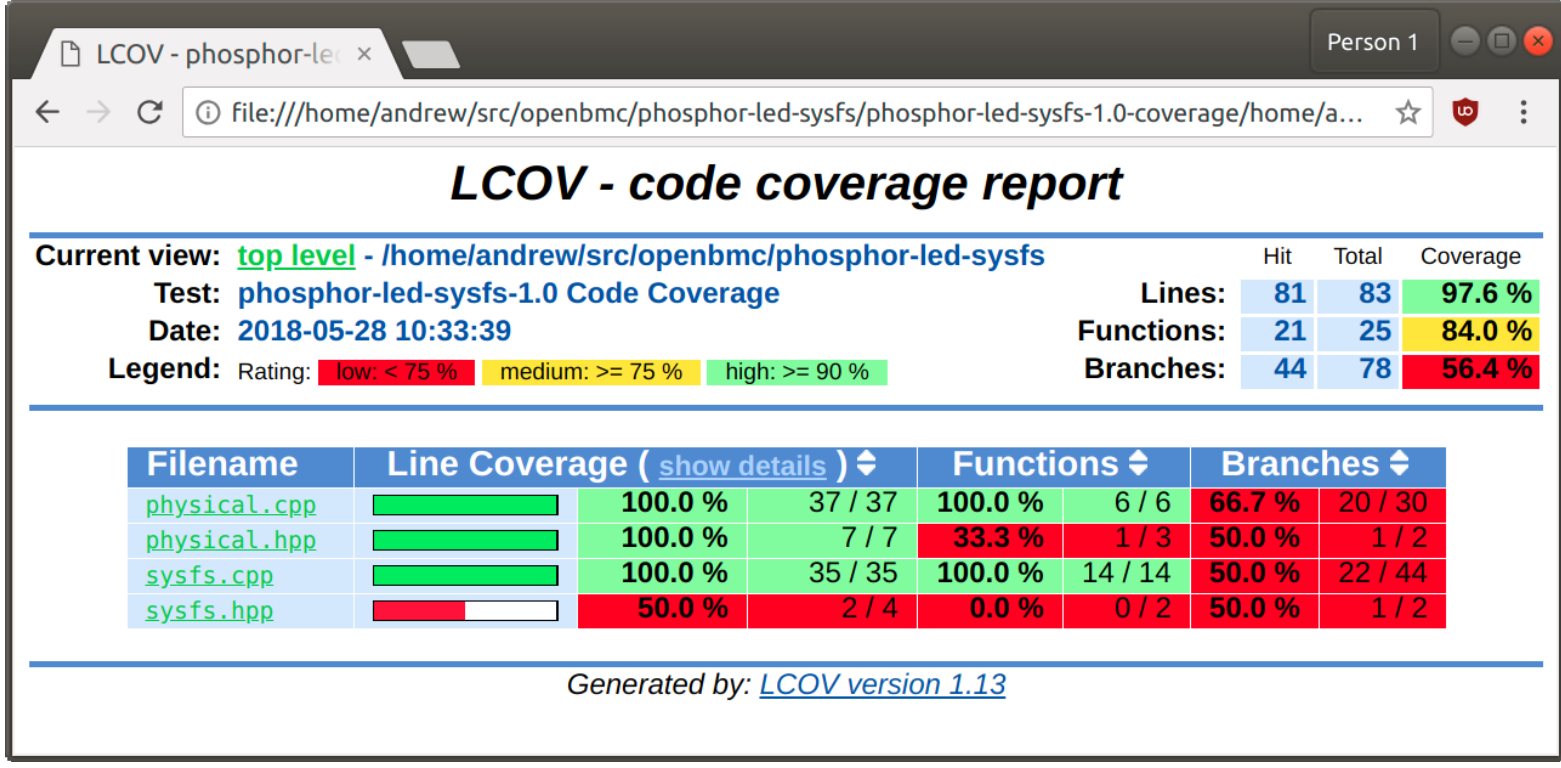

### Branch Coverage

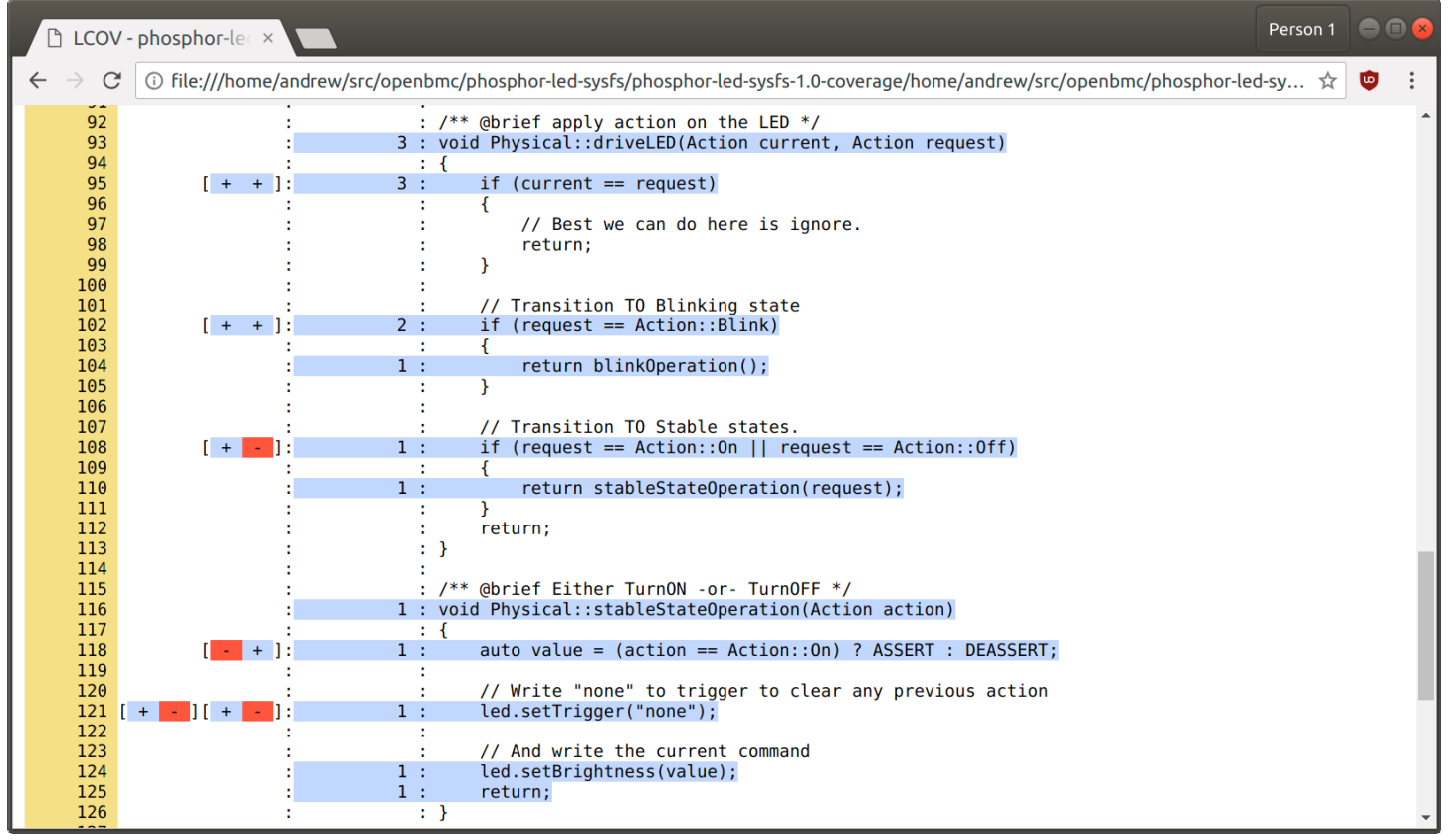

#### Covering un-hit branches

<https://gerrit.openbmc-project.xyz/#/c/10836/>

```
diff --git a/test/physical.cpp b/test/physical.cpp
index 156a2e5e87d1..fade5c8c3bd9 100644
--- a/test/physical.cpp
+++ b/test/physical.cpp
@@ -64,6 +64,7 @@ class MockLed : public phosphor::led::SysfsLed
   MOCK_METHOD1(setDelayOff, void(unsigned long ms));
};
+using ::testing::InSequence;
using ::testing::NiceMock;
using ::testing::Return;
using ::testing::Throw;
@@ -123,3 +124,20 @@ TEST(Physical, ctor_none_trigger_asserted_brightness)
   EXPECT_CALL(led, getBrightness()).WillRepeatedly(Return(val));
    phosphor::led::Physical phy(bus, LED_OBJ, led);
 }
+
+TEST(Physical, on_to_off)
+{
+ InSequence s;
+
   + sdbusplus::bus::bus bus = sdbusplus::bus::new_default();
  + NiceMock<MockLed> led;
+ EXPECT_CALL(led, getTrigger()).Times(1).WillOnce(Return("none"));
+ unsigned long deasserted = phosphor::led::DEASSERT;
+ EXPECT_CALL(led, getBrightness()).WillOnce(Return(deasserted));
+ unsigned long asserted = phosphor::led::ASSERT;
+ EXPECT_CALL(led, setBrightness(asserted));
+ EXPECT_CALL(led, setBrightness(deasserted));
+ phosphor::led::Physical phy(bus, LED_OBJ, led);
+ phy.state(Action::On);
+ phy.state(Action::Off);
+}
```
# The eighth result

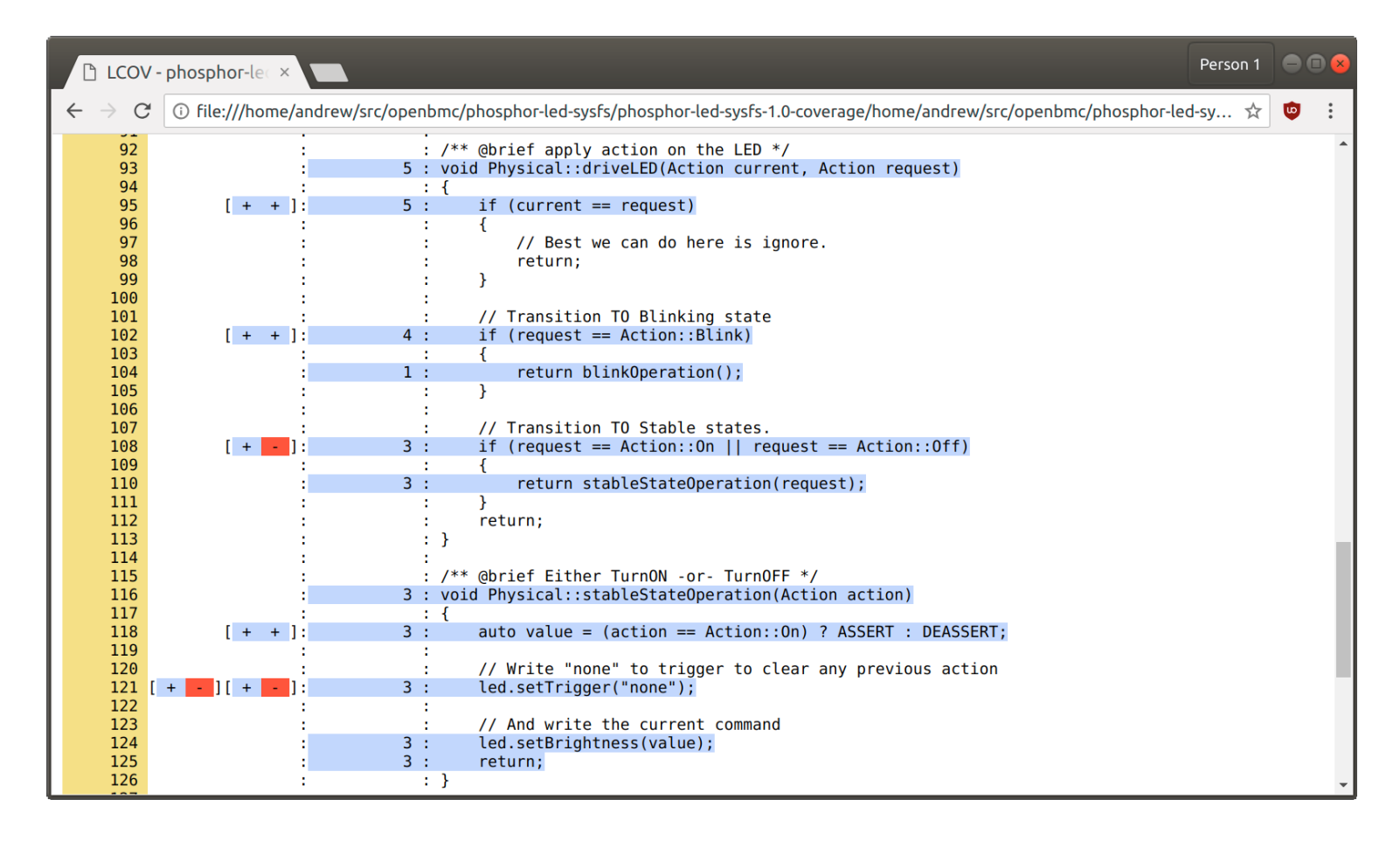

#### Now that tests are in place...

- [physical: Conform to LED class kernel ABI](https://gerrit.openbmc-project.xyz/#/c/10842/)
- [physical: Avoid unreachable statement in driveLED\(\)](https://gerrit.openbmc-project.xyz/#/c/10841/)
- [physical: Cleanup unnecessary variables](https://gerrit.openbmc-project.xyz/#/c/10840/)
- [physical: Rework commentary for brevity](https://gerrit.openbmc-project.xyz/#/c/10839/)
- [physical: 'frequency' is really periodicity](https://gerrit.openbmc-project.xyz/#/c/10838/)

#### Ratcheting up the pressure

<https://gerrit.openbmc-project.xyz/#/c/10828/>

```
diff --git a/bootstrap.sh b/bootstrap.sh
index 50b75b7ee911..11c8ae9f96c0 100755
--- a/bootstrap.sh
+++ b/bootstrap.sh
@@ -1.10 +1.20 @@#!/bin/sh
+set -eu
\overline{v}AUTOCONF_FILES="Makefile.in aclocal.m4 ar-lib autom4te.cache compile \
      config.guess config.h.in config.sub configure depcomp install-sh \
      ltmain.sh missing *libtool test-driver"
-case $1 in
+BOOTSTRAP_MODE=""
+
+if [ $# -gt 0 ];
+then
+ BOOTSTRAP_MODE="${1}"
+ shift 1
+f+
+case ${BOOTSTRAP_MODE} in
   clean)
      test -f Makefile && make maintainer-clean
      for file in ${AUTOCONF_FILES}; do
@@ -15,4 +25,17 @@ case $1 in
esac
autoreconf -i
-echo 'Run "./configure ${CONFIGURE_FLAGS} && make"'
+
+case ${BOOTSTRAP_MODE} in
+ dev)
+ FLAGS="-fsanitize=address -fsanitize=leak -fsanitize=undefined -Wall -Werror"
+ ./configure CFLAGS="${FLAGS}" CXXFLAGS="${FLAGS}" --enable-code-coverage "$@"
+ ;;
+ *)
+ echo 'Run "./configure ${CONFIGURE_FLAGS} && make"'
+ ;;;
+esac
```
## Code Sanitizers

- [-fsanitize=address](https://github.com/google/sanitizers/wiki/AddressSanitizer)
	- Immediate abort and report on bad memory accesses
- [-fsanitize=leak](https://github.com/google/sanitizers/wiki/AddressSanitizerLeakSanitizer)
	- Memory leak report on application termination
- [-fsanitize=undefined](https://developers.redhat.com/blog/2014/10/16/gcc-undefined-behavior-sanitizer-ubsan/)
	- Immediate abort and report on undefined behaviour

# Wrapping up...

- Automated testing is automated code review
	- Accelerates future development through characterisation
	- Good coverage drastically reduces risk of (invasive) changes
- You need to instrument your tests
	- Use code coverage metrics to guide your testing
- Rework abstractions to increase coverage
	- Dependency injection allows for mocks and thus sensing
- Use branch coverage analysis to find missed paths
- Use sanitizers so your tests fail fast, hard and informatively
- Use this presentation to adopt tests in your code!

# Recommended Reading

- [Working Effectively with Legacy Code](https://www.amazon.com/Working-Effectively-Legacy-Michael-Feathers/dp/0131177052)
- [Design Patterns: Elements of Reusable Object-Oriented Software](https://www.amazon.com.au/Design-Patterns-Elements-Reusable-Object-Oriented/dp/0201633612)

Please attribute IBM Corp when using or adapting this work

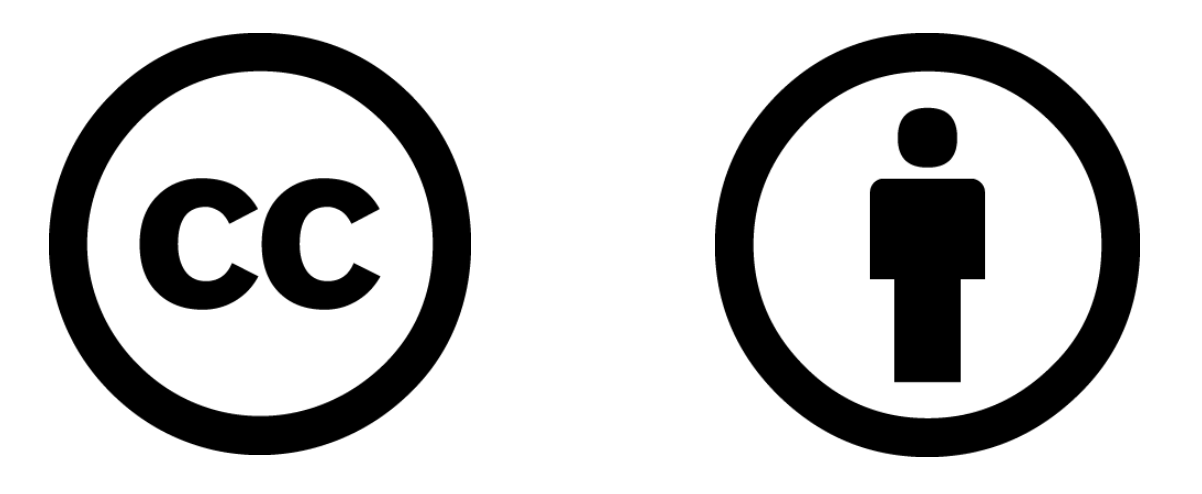

Except where otherwise noted, this work is licensed under

https://creativecommons.org/licenses/by/4.0/